# WebDataSource Class Reference

Cocoa > User Experience

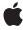

ć

Apple Inc.
© 2008 Apple Inc.
All rights reserved.

No part of this publication may be reproduced, stored in a retrieval system, or transmitted, in any form or by any means, mechanical, electronic, photocopying, recording, or otherwise, without prior written permission of Apple Inc., with the following exceptions: Any person is hereby authorized to store documentation on a single computer for personal use only and to print copies of documentation for personal use provided that the documentation contains Apple's copyright notice.

The Apple logo is a trademark of Apple Inc.

Use of the "keyboard" Apple logo (Option-Shift-K) for commercial purposes without the prior written consent of Apple may constitute trademark infringement and unfair competition in violation of federal and state laws.

No licenses, express or implied, are granted with respect to any of the technology described in this document. Apple retains all intellectual property rights associated with the technology described in this document. This document is intended to assist application developers to develop applications only for Apple-labeled computers.

Every effort has been made to ensure that the information in this document is accurate. Apple is not responsible for typographical errors.

Apple Inc. 1 Infinite Loop Cupertino, CA 95014 408-996-1010

Apple, the Apple logo, Carbon, Cocoa, Mac, Mac OS, Objective-C, and Safari are trademarks of Apple Inc., registered in the United States and other countries.

Simultaneously published in the United States and Canada.

Even though Apple has reviewed this document, APPLE MAKES NO WARRANTY OR REPRESENTATION, EITHER EXPRESS OR IMPLIED, WITH RESPECT TO THIS DOCUMENT, ITS QUALITY, ACCURACY, MERCHANTABILITY, OR FITNESS FOR A PARTICULAR PURPOSE. AS A RESULT, THIS DOCUMENT IS PROVIDED "AS 1S," AND YOU, THE READER, ARE ASSUMING THE ENTIRE RISK AS TO ITS QUALITY AND ACCURACY.

IN NO EVENT WILL APPLE BE LIABLE FOR DIRECT, INDIRECT, SPECIAL, INCIDENTAL, OR CONSEQUENTIAL DAMAGES RESULTING FROM ANY

DEFECT OR INACCURACY IN THIS DOCUMENT, even if advised of the possibility of such damages.

THE WARRANTY AND REMEDIES SET FORTH ABOVE ARE EXCLUSIVE AND IN LIEU OF ALL OTHERS, ORAL OR WRITTEN, EXPRESS OR IMPLIED. No Apple dealer, agent, or employee is authorized to make any modification, extension, or addition to this warranty.

Some states do not allow the exclusion or limitation of implied warranties or liability for incidental or consequential damages, so the above limitation or exclusion may not apply to you. This warranty gives you specific legal rights, and you may also have other rights which vary from state to state.

## Contents

## WebDataSource Class Reference 5

```
Overview 5
Tasks 5
  Initializing an Instance 5
  Querying Page Data and State 6
  Getting the Request and Response 6
  Getting the Web Frame 6
  Getting an Unreachable URL 6
  Getting a Web Archive 6
  Accessing Subresources 6
Instance Methods 7
  addSubresource: 7
  data 7
  initialRequest 8
  initWithRequest: 8
  isLoading 8
  mainResource 9
  pageTitle 9
  representation 9
  request 10
  response 10
  subresourceForURL: 11
  subresources 11
  textEncodingName 11
  unreachableURL 12
  webArchive 12
  webFrame 12
```

## **Document Revision History 15**

## Index 17

## WebDataSource Class Reference

Inherits from NSObject

Conforms to NSObject (NSObject)

**Framework** /System/Library/Frameworks/WebKit.framework **Availability** Available in Mac OS X v10.2 with Safari 1.0 and later.

Available in Mac OS X v10.2.7 and later.

Companion guide WebKit Objective-C Programming Guide

**Declared in** WebDataSource.h

**Related sample code** NewsReader

SpecialPictureProtocol

## Overview

WebDataSource encapsulates the web content to be displayed in a web frame view. A WebDataSource object has a representation object, conforming to the WebDocumentRepresentation protocol, that holds the data in an appropriate format depending on the MIME type. You can extend WebKit to support new MIME types by implementing your own view and representation classes, and specifying the mapping between them using the WebView registerViewClass:representationClass:forMIMEType: class method.

WebDataSource objects have an associated initial request, possibly modified request, and response object. Since the data source may be in the process of being loaded, you should check the state of a data source using the <code>isLoading</code> (page 8) method before accessing its data. Use the data (page 7) method to get the raw data. Use the <code>representation</code> (page 9) method to get the actual representation object and query it for more details.

## **Tasks**

## Initializing an Instance

initWithRequest: (page 8)
 initializes a data source with a URL request.

## **Querying Page Data and State**

- data (page 7)

Returns the raw data that represents the receiver's content.

isLoading (page 8)

Returns YES if the receiver is in the process of loading its content, NO otherwise.

- pageTitle (page 9)

Returns the title of the receiver's page.

- representation (page 9)

Returns the receiver's representation depending on its MIME type.

textEncodingName (page 11)

Returns either the text encoding for the receiver's WebView, if set, or the text encoding of the response.

## **Getting the Request and Response**

- initialRequest (page 8)

Returns a reference to the original request that was used to load the web content.

- request (page 10)

Returns the request that was used to create the receiver.

- response (page 10)

Returns the associated WebResourceResponse for this data source.

## **Getting the Web Frame**

webFrame (page 12)

Returns the web frame that represents this data source.

## Getting an Unreachable URL

unreachableURL (page 12)

Returns the receiver's unreachable URL if it exists, nil otherwise.

## **Getting a Web Archive**

- webArchive (page 12)

Returns a web archive representing the receiver, its subresources and subframes.

## **Accessing Subresources**

- mainResource (page 9)

Creates and returns a WebResource representing the receiver.

```
- addSubresource: (page 7)
```

Adds a resource to the receiver's list of subresources.

```
subresourceForURL: (page 11)
```

Returns a subresource for the given URL.

- subresources (page 11)

Returns the receiver's subresources that have finished downloading.

## **Instance Methods**

## addSubresource:

Adds a resource to the receiver's list of subresources.

- (void)addSubresource:(WebResource \*)subresource

#### Discussion

If the receiver needs to reload the resource's URL, it will load the data from <code>subresource</code> instead of the network. For example, use this method if you want to use a previously downloaded image rather than accessing the network to reload a resource. If the receiver already has a resource with the same URL as <code>subresource</code>, then this method replaces it.

#### **Availability**

Available in Mac OS X v10.3.9 and later.

#### See Also

```
subresourceForURL: (page 11)subresources (page 11)
```

#### **Declared In**

WebDataSource.h

#### data

Returns the raw data that represents the receiver's content.

```
- (NSData *)data
```

#### Discussion

The format of the data is dependent on the receiver's MIME type (obtained from the response). The data will be incomplete until the data has finished loading. Returns nil if the receiver hasn't loaded any data. Use the isLoading (page 8) method to test if a data source is in the process of loading.

7

### **Availability**

Available in Mac OS X v10.2 with Safari 1.0 and later.

Available in Mac OS X v10.2.7 and later.

#### See Also

```
- pageTitle (page 9)
```

- representation (page 9)

Instance Methods

#### **Declared In**

WebDataSource.h

## initialRequest

Returns a reference to the original request that was used to load the web content.

- (NSURLRequest \*)initialRequest

#### **Availability**

Available in Mac OS X v10.2 with Safari 1.0 and later.

Available in Mac OS X v10.2.7 and later.

#### See Also

- request (page 10)
- response (page 10)

#### **Declared In**

WebDataSource.h

## initWithRequest:

initializes a data source with a URL request.

- (id)initWithRequest:(NSURLRequest \*)request

#### Discussion

This method is the designated initializer for WebDataSource objects where request is used to load the web content. Normally, WebFrame objects create their data sources, so don't invoke this method directly.

### **Availability**

Available in Mac OS X v10.2 with Safari 1.0 and later.

Available in Mac OS X v10.2.7 and later.

#### **Declared In**

WebDataSource.h

## isLoading

Returns YES if the receiver is in the process of loading its content, NO otherwise.

- (BOOL)isLoading

#### **Availability**

Available in Mac OS X v10.2 with Safari 1.0 and later.

Available in Mac OS X v10.2.7 and later.

### See Also

- data (page 7)
- pageTitle (page 9)
- representation (page 9)

#### **Declared In**

WebDataSource.h

## mainResource

Creates and returns a WebResource representing the receiver.

- (WebResource \*)mainResource

#### Discussion

The contents returned are based on the original downloaded data. You can use the returned value to create a WebArchive object instead of using the webArchive (page 12) method.

#### **Availability**

Available in Mac OS X v10.3.9 and later.

#### Declared In

WebDataSource.h

## pageTitle

Returns the title of the receiver's page.

- (NSString \*)pageTitle

#### Discussion

May return nil if the page has no title, or the page title hasn't been loaded yet. The WebView will notify its frame load delegate when the page title is loaded by invoking the webView: didReceiveTitle:forFrame: delegate method.

### **Availability**

Available in Mac OS X v10.2 with Safari 1.0 and later.

Available in Mac OS X v10.2.7 and later.

## See Also

- data (page 7)
- isLoading (page 8)
- representation (page 9)

#### **Related Sample Code**

CarbonCocoaCorelmageTab

#### Declared In

WebDataSource.h

## representation

Returns the receiver's representation depending on its MIME type.

- (id < WebDocumentRepresentation >)representation

Instance Methods
2008-10-15 | © 2008 Apple Inc. All Rights Reserved.

#### Discussion

If the receiver is in the process of being loaded, this method may return nil if invoked before loading is complete. You can specify the mapping between a representation and MIME type using the WebView registerViewClass:representationClass:forMIMEType: class method.

#### **Availability**

Available in Mac OS X v10.2 with Safari 1.0 and later.

Available in Mac OS X v10.2.7 and later.

#### See Also

- data (page 7)
- isLoading (page 8)
- pageTitle (page 9)

#### Declared In

WebDataSource.h

## request

Returns the request that was used to create the receiver.

- (NSMutableURLRequest \*)request

#### Discussion

The URL returned may be different from the original request. A WebView's resource load delegate may modify requests by implementing

webView:resource:willSendRequest:redirectResponse:fromDataSource:.

#### **Availability**

Available in Mac OS X v10.2 with Safari 1.0 and later.

Available in Mac OS X v10.2.7 and later.

#### See Also

- initialRequest (page 8)
- response (page 10)

#### **Related Sample Code**

 ${\sf Carbon Cocoa Corel mage Tab}$ 

#### **Declared In**

WebDataSource.h

### response

Returns the associated WebResourceResponse for this data source.

- (NSURLResponse \*)response

### Discussion

This method returns nil if a response has not been received yet.

### **Availability**

Available in Mac OS X v10.2 with Safari 1.0 and later.

Available in Mac OS X v10.2.7 and later.

#### See Also

- initialRequest (page 8)
- request (page 10)

#### **Declared In**

WebDataSource.h

## subresourceForURL:

Returns a subresource for the given URL.

```
- (WebResource *)subresourceForURL:(NSURL *)URL
```

#### Discussion

Return nil if the receiver hasn't finished downloading the subresource.

#### **Availability**

Available in Mac OS X v10.3.9 and later.

#### See Also

- addSubresource: (page 7)
- subresources (page 11)

#### Declared In

WebDataSource.h

## subresources

Returns the receiver's subresources that have finished downloading.

```
- (NSArray *)subresources
```

#### **Availability**

Available in Mac OS X v10.3.9 and later.

#### See Also

```
addSubresource: (page 7)subresourceForURL: (page 11)
```

#### **Declared In**

WebDataSource.h

## text Encoding Name

Returns either the text encoding for the receiver's WebView, if set, or the text encoding of the response.

- (NSString \*)textEncodingName

Instance Methods 11

### **Availability**

Available in Mac OS X v10.2 with Safari 1.0 and later.

Available in Mac OS X v10.2.7 and later.

#### **Declared In**

WebDataSource.h

## unreachableURL

Returns the receiver's unreachable URL if it exists, nil otherwise.

- (NSURL \*)unreachableURL

#### Discussion

The receiver will have an unreachable URL if it was created using the

loadAlternateHTMLString:baseURL:forUnreachableURL: WebFrame method.

#### **Availability**

Available in Mac OS X v10.3.9 and later.

#### **Declared In**

WebDataSource.h

## webArchive

Returns a web archive representing the receiver, its subresources and subframes.

- (WebArchive \*)webArchive

#### Discussion

Constructs the web archive using the original downloaded data. In the case of HTML, if the current content is preferred, then send webArchive to the appropriate DOM object.

### **Availability**

Available in Mac OS X v10.3.9 and later.

### See Also

- mainResource (page 9)

#### **Declared In**

WebDataSource.h

## webFrame

Returns the web frame that represents this data source.

- (WebFrame \*)webFrame

#### **Availability**

Available in Mac OS X v10.2 with Safari 1.0 and later.

Available in Mac OS X v10.2.7 and later.

## **Declared In**

WebDataSource.h

WebDataSource Class Reference

# **Document Revision History**

This table describes the changes to WebDataSource Class Reference.

| Date       | Notes                                                     |
|------------|-----------------------------------------------------------|
| 2008-10-15 | Minor edits throughout.                                   |
| 2006-05-23 | First publication of this content as a separate document. |

## **REVISION HISTORY**

**Document Revision History** 

# Index

| A                                                                                                    | <u>T</u>                                                  |
|----------------------------------------------------------------------------------------------------|-----------------------------------------------------------|
| addSubresource: instance method 7                                                                          | textEncodingName instance method 11                       |
| D                                                                                                    | U                                                         |
| data instance method 7                                                                                     | unreachableURL instance method 12                         |
| 1                                                                                                    | W                                                         |
| <pre>initialRequest instance method 8 initWithRequest: instance method 8 isLoading instance method 8</pre> | webArchive instance method 12 webFrame instance method 12 |
| M                                                                                                    |                                                           |
| mainResource instance method 9                                                                             |                                                           |
| P                                                                                                    |                                                           |
| pageTitle instance method 9                                                                                |                                                           |
| R                                                                                                    |                                                           |
| representation instance method 9 request instance method 10 response instance method 10                    |                                                           |
| S                                                                                                    |                                                           |
| subresourceForURL: instance method 11                                                                      |                                                           |

subresources instance method 11